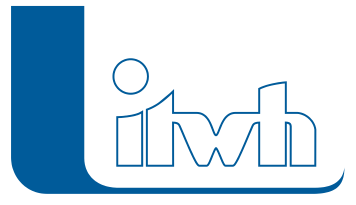

Institut für technisch-wissenschaftliche Hydrologie GmbH HANNOVER | DRESDEN | FLENSBURG | NÜRNBERG

# Release Notes

# **HYSTEM-EXTRAN Version 8.5**

# Einführung

Intensitäten und Häufigkeiten von Starkregenereignissen nehmen durch den Klimawandel zu. Kanalnetze können nur dann resilient gegenüber derartigen Ereignissen gestaltet werden, wenn zunächst einmal ihre Vulnerabilitäten bekannt sind. Mit der neuen Version 8.5 haben wir daher einen Schwerpunkt auf die Arbeit mit Regendaten und den Oberflächenabfluss gelegt: HYSTEM-EXTRAN unterstützt Sie bei Import, Analyse und Aufbereitung dieser Daten. Nutzen Sie auch unsere Starkregenbibliothek – sie enthält deutschlandweite Starkregenereignisse als

Lastfall für Ihr Kanalnetz – kostenfrei. Weitere Schwerpunkte waren die Einarbeitung von Anforderungen aus Regelwerken (Dezentrale Abwasserbehandlungen nach DWA-A 102, Pauschalkonzept nach DWA-A 110), sowie neue umfangreiche Übernahmemöglichkeiten aus externen Datenquellen. Außerdem enthält HYSTEM-EXTRAN 8.5 unzählige Detailverbesserungen, welche ihre Arbeit effizient machen. Eine ausführliche Beschreibung aller neuen Features finden Sie im nachfolgenden Text.

# HYSTEM-EXTRAN 8.5 – Neue Funktionen und Verbesserungen

# itwh-Starkregenbibliothek

Nutzen Sie deutschlandweite Starkregen als Lastfall für ihr Kanalnetzmodell. Das itwh hat medienbekannte Ereignisse als hochauflösende Radarniederschlagsdaten aufbereitet – vollkommen kostenlos für Sie. Die Daten können mit wenigen Klicks in ein HYSTEM-EXTRAN 8.5-Modell importiert werden. Anschließend kann sofort eine Simulation ausgeführt, um die Vulnerabilität Ihres Kanalnetzes gegenüber außergewöhnlichen Belastungen zu beurteilen. Die Radardaten können auch für 2D-Simulationen von Urbanen Sturzfluten mit einem gekoppelten Geländemodell verwendet werden. Hinweis: Hierfür ist die Erweiterung HYSTEM-EXTRAN 2D erforderlich.

# Arbeiten mit Radarregendaten

Die Visualisierung von Radarregendaten in der Netzansicht sowie die Legendendarstellung wurde optimiert. Standardmäßig sind die Rasterzellen nun mit ihren kumulierten Niederschlagshöhen beschriftet. Der Zeitraum für die Kumulierung kann eingestellt werden. Über eine Auswahlmöglichkeit

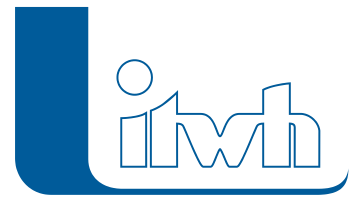

in der Netzansicht kann die Niederschlagsganglinie individueller Rasterzellen eingesehen und analysiert werden.

## Arbeiten mit klassischen Regendaten (Lagebezogene Regendateninterpolation & Regenschreiberzuordnung)

Aus punktuell-gemessenen Regendaten können mit dem IDW-Verfahren (Inverse Distanzwichtung) hochaufgelöste Regenraster interpoliert werden, wobei für jede Rasterzelle ein fiktiver Regenschreiber erzeugt wird. Anschließend können diese für Oberflächenabflussimulationen mit ungleichmäßiger Überregnung eingesetzt werden.

Regenschreiber können über ein geometrisches Verfahren automatisiert Einzelflächen zugeordnet werden. Die Zuordnungen können in der Netzansicht visualisiert werden.

Regenreihen wurden um deskriptive Attribute erweitert, die Dauerstufen, Wiederkehrzeiten, Herkunft und Methodik der Erzeugung wiedergeben.

## Neue und überarbeitete Berichtsthemen im Bereich Niederschlag

Das Berichtsthema "Regendiagramme" wurde in "Regenreihen" umbenannt, und umfangreich überarbeitet. Zusätzlich zur Ganglinie werden im Bericht nun charakteristische Eigenschaften des Regens ausgegeben. Das Datenmodell wurde erweitert, so dass optional Dauerstufen und statistische Wiederkehrzeiten ausgewiesen werden können. Optional kann ausgegeben werden, auf welcher Datengrundlage und mit welcher Methodik die Regenreihe erzeugt wurde. Die neuen Attribute werden automatisch mit Werten belegt, wenn eine Regenreihe über den Modellregen-Assistent in HYSTEM-EXTRAN erzeugt wurde.

Im HYSTEM-Ergebnisbericht steht das neue Berichtsthema "KOSTRA-Datensätze" zur Verfügung. Wenn aktiviert, werden automatisch alle im Modell definierten KOSTRA-Datensätze im Bericht ausgewiesen. Alle relevanten Parameter erscheinen im Bericht, sodass die Nachvollziehbarkeit von aus KOSTRA-Datensätzen erstellten Modellregen jederzeit gewährleistet ist.

Für Ergebnisdatenbanken vom Typ LANGZEIT-SERIE werden die zugrundeliegenden ausgewerteten Regenereignisse nun tabellarisch dargestellt.

#### Datenübernahme aus Shapefiles für alle Elementtypen

Über die Datenübernahme sind nun alle Netzelementtypen (Kanalnetz und Flächen) aus Shapefiles mit geeigneten Geometrien erzeugbar. Alle editierbaren Attribute im Datenmodell von HYSTEM-EXTRAN können aus Attributen der Datenquelle zugewiesen werden. Für Attribute mit numerischen Werten stehen Konvertierung für häufig vorkommende Maßeinheiten zur Verfügung. Einmal getätigte Zuordnungen können abgespeichert und erneut geladen werden, wenn bei der Datenpflege eine neue Version der gleichen Eingabedatei eingelesen werden soll. Die von der Datenübernahme erzeugten Elemente können automatisch einer neuen Gruppe hinzugefügt werden.

#### Neue Ganglinien

Der Abfluss von Außengebieten ins Kanalnetz kann nun als Ganglinie dargestellt werden.

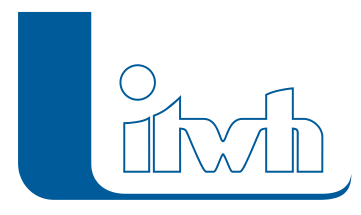

#### Dezentrale Abwasserbehandlungen nach DWA-A 102

Die in DWA-Arbeitsblatt 102-2 beschriebenen dezentralen Anlagen zur flächennahen Behandlung belasteter Abwässer können in HYSTEM-EXTRAN 8.5 an Schachtelementen modelliert und simuliert werden. Abwasserbehandlungen können Ziel-Abflusskonzentration einstellen, oder reduzierend auf die vorhandene Stoffkonzentration einwirken, um zulässige Stoffausträge nicht zu überschreiten. Die Anlagen können konstant oder in Abhängigkeit von Prozessgrößen der Simulation wirken. Die zurückgehaltene Fracht wird ie Anlage und Stoffgröße bilanziert.

#### Freidefinierbare Risikoklassen ersetzen Bebauungsklassen

Die aus DWA A-118 (2006) bekannten, bisher fest im Programm hinterlegten, Bebauungsklassen für Schachtelemente wurden durch das flexiblere Konzept der Risikoklassen ersetzt. Über einen Assistenten können Vorgabewerte für zulässige Überstau- und zulässige Überflutungshäufigkeiten aus den einschlägigen Regelwerken (u.a. DIN EN752:2017, DWA-AG ES 2.1) abgerufen werden. Zusätzlich können Risikoklassen auch benutzerdefiniert angelegt werden. Alte Bebauungsklassen werden automatisch auf das neue Konzept migriert.

#### Pauschalkonzept nach DWA-A 110

Pauschalwerte für die betrieblichen Rauheiten können mit Hilfe eines Assistenten zugewiesen werden. Vorgabewerte aus DWA-A 110 sind in HYSTEM-EXTRAN hinterlegt. Die Zuordnung der Rauheitsbeiwerte erfolgt auf Basis der neuen Datenmodellattribute "Sonderschacht" und "Transporthaltungen" sowie Eigenschaften des Profils.

#### Abfluss aus Beschneiung der Oberfläche

Niederschlag kann optional, abhängig von einer Temperaturganglinie, als Schnee auf die Oberfläche gelangen. Abfluss in das Kanalnetz findet erst dann statt, wenn die Schneedecke schmilzt. Akkumulation, Abtrag und Schmelze der Schneedecke kann realitätsnah parametrisiert werden.

#### Simulationen aus Parametersatztabellen starten

Die Parametersatztabellen wurden um eine zusätzliche Spalte zur Mehrfachauswahl erweitert. Mit einem einzelnen Klick kann die Simulation für alle gewählten Parametersätze gestartet werden. Dies spart dem Anwender Zeit, wenn die Auswirkungen einer Modelländerung auf verschiedene Lastfälle untersucht werden sollen. Die Simulationen können lokal auf dem Arbeitsplatzrechner stattfinden, oder zur parallelen Simulation an Itwh Verteiltes Rechnen übergeben werden.

#### Regenwasserbehandlungen ohne Netzanschluss

Regenwasserbehandlungen werden nun auch bilanziert, wenn kein Anschluss an das Kanalnetz besteht. Zum Zweck schneller Identifikation möglicher Fehlanschlusssituationen werden solche Regenwasserbehandlungen in der Netzansicht auffällig dargestellt.

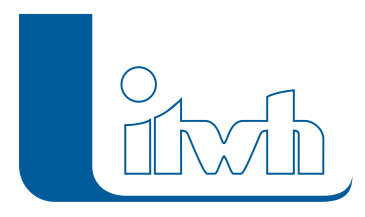

#### Modellübersicht und Prüfungen

Parallel-verlaufende Transportelemente sowie Haltungen mit mehrrohrigen Profilen werden nun separat in der Modellübersicht ausgewiesen. Die Kennzahlen werden auch im HE-Viewer ausgewiesen. Die Inhalte der Modellübersicht können in die Zwischenablage kopiert, und dann beispielsweise in Microsoft® Excel komfortabel weiterverarbeitet werden.

## Onlinedienste und Open Data

Der WMS-Dienst "TopPlusOpen Graustufen" wurde im Programm hinterlegt, und kann über den Schnellzugriff im Menü der Kartenansicht hinzugefügt werden. Der Dienst bietet eine weltweit einheitliche Kartendarstellung in dezenten Grautönen. Innerhalb der Grenzen der Bundesrepublik stellt der Dienst hochauflösende Karten zur Verfügung. Außerhalb Deutschlands werden Kartendaten in wechselnden Detaillierungsgraden angeboten. Der Dienst kann kostenfrei verwendet werden.

# Neue Einfärbungen

Schächte mit Überstau oder Überflutung können in den Ergebnistypen LANGZEIT-EINZEL, LANGZEIT-SERIE und LANGZEIT-ZEBEV gemäß ihrer hydraulischen Zustandsklasse eingefärbt werden. Die hinterlegten Farben entsprechen den Empfehlungen aus den Baufachlichen Richtlinien (BFR) Abwasser.

Schächte können außerdem in Abhängigkeit der neuen Attribute "Sonderschacht" und "Behandlung" eingefärbt werden. Haltungen können nach dem neuen Attribut "Transporthaltung" eingefärbt werden.

Aus bereits eingefärbten Flächen kann über die Elementauswahl nach Farbe nun eine Selektion erzeugt werden. Auf Basis dieser können dann beispielsweise Gruppen gebildet werden.

#### Proxyeinstellungen

Die Proxyeinstellungen im HE-Editor und HE-Viewer wurden nun um die Möglichkeit erweitert, Anmeldedaten für eine optional benötigte Proxyauthentifizierung anzugeben. Die Proxyeinstellungen werden für alle Onlinefunktionalitäten in HYSTEM-EXTRAN berücksichtigt.

#### Performance

Bei der Arbeit mit großen Ergebnisdatenbanken im HE-Viewer konnten Wartezeiten beim Datenbankwechsel um 50% reduziert werden.

#### **Terminologie**

Der Begriff "Gütesimulation" wurde zugunsten der Bezeichnung "Mit Schmutzfrachtberechnung" verworfen.

Der Begriff "Leerlaufzeit" wurde zugunsten der Bezeichnung "Nachlaufzeit" verworfen.

Seite 4 von 5 • Stand: Sonntag, 22 Dezember 2024 09:29:04

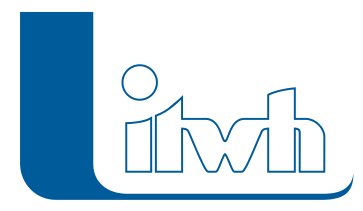

#### Urbane Sturzfluten (2D)

Für die folgenden Funktionen wird das Erweiterungsmodul "Urbane Sturzfluten 2D" benötigt.

#### Performance

Die numerische, zweidimensionale Simulation der Oberfläche benötigt aufgrund des stabilen Finite-Volumen-Verfahren viele Rechenschritte. Mit zunehmender Größe der Berechnungsgebiete und dem stets wachsendes Detaillierungsgrad wird die Frage nach der Rechenperformanz immer wichtiger. Die Berechnungssoftware HYSTEM-EXTRAN 2D wurde grundlegend überarbeitet und hinsichtlich der Performanz optimiert. Hiermit können die Simulationen jetzt deutlich schneller berechnet werden. Außerdem skaliert die Performanz nun auch bedeutend besser, wenn ein Computer mit einer Vielzahl von CPUS eingesetzt wird.

#### Zwischenergebnisse schreiben

Der Aufbau eines Modells für eine 2D-Simulation benötigt große Sorgfalt und oft fallen Datenfehler, die zu unerwünschten Ergebnissen führen, erst am Ende der Simulation auf. Es ist nun möglich die 2D-Simulation zu pausieren und die bis zu diesem Zeitpunkt berechneten Ergebnisse als Zwischenergebnisse schreiben zu lassen. So ist es möglich, die auftretenden Wasserstände und Fließgeschwindigkeiten auf der Oberfläche bereits vor Beendigung der Simulation zu prüfen.